### **Algorithms for Arrays Vectors Pointers**

#### **CS 16: Solving Problems with Computers I Lecture #14**

Ziad Matni Dept. of Computer Science, UCSB

## Administrative

- Turn in Homework #12
- Homework #13 is due Tuesday
- Lab #7 is due Tuesday
	- Some corrupted files on CSIL have been fixed...

# Midterm#2 Graded! **Average = 83.1 Median = 85**

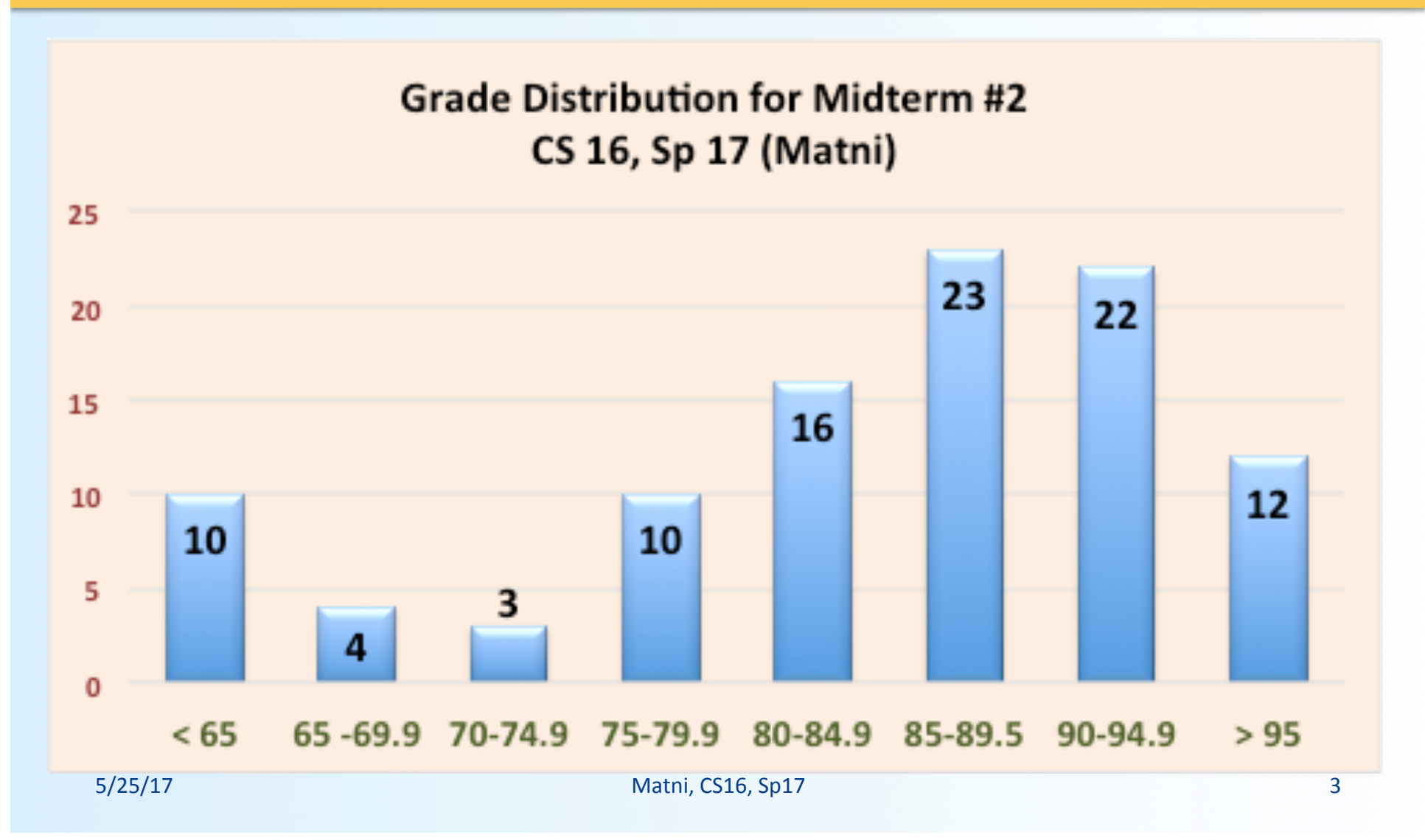

## Lecture Outline

#### *Ch.7 
 Arrays*

• Algorithmic Designs with Arrays

### *Ch.8 Vectors*

• Vectors 

### *Ch.9 
 Pointers*

• Pointers 

# **Searching Arrays**

- A common algorithm in most programming projects is searching for data in a data structure
- One way to do this in an array is by searching for a value with a sequential search

### Searching Arrays: Sequential Searches

• The *index* of the target value in an array can be returned to indicate where the value was found in the array

**Task: Search the array for "ff"** 

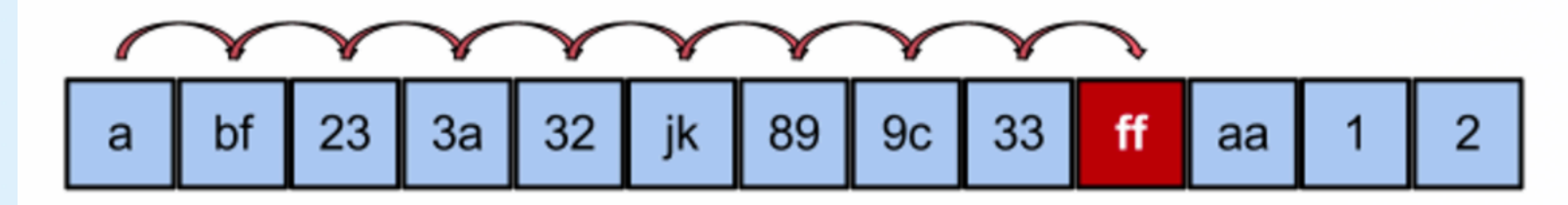

**ARRAY a[]:** a[0] a[1] a[2] a[3] a[4] a[5] a[6] a[7] a[8] a[9] a[10] a[11] a[12]

• A value of -1 can be returned

if the value is not found

5/25/17 6

## **Example search Function**

*(See Display 7.10 in the textbook)* 

- Compare array elements to target value using a while loop
- Set a **Boolean** variable to true if the target value is found, and thus ending the loop
- If loop ends, check this variable to see if target was found
- Return the index of the target value if found, otherwise return -1

#### Searching an Array (part 1 of 2) Searching an Array (part 2 of 2) //Searches a partially filled array of nonnegative integers. //Uses iostream: #include <iostream> void fill array(int a[], int size, int& number used)  $const$  int DECLARED\_SIZE = 20;  $\le$ The rest of the definition of fill\_array is given in Display 10.9.> void fill\_array(int a[], int size, int& number\_used); int search(const int a[], int number used, int target) //Precondition: size is the declared size of the array a. € //Postcondition: number used is the number of values stored in a. //a[0] through a[number\_used-1] have been filled with //nonnegative integers read from the keyboard.  $int$  index = 0:  $bool$  found =  $false$ : int search(const int a[], int number\_used, int target); while  $($  (!found) && (index < number\_used)) //Precondition: number\_used is  $\leq$  the declared size of a.  $if$  (target == a[index]) //Also, a[0] through a[number\_used -1] have values.  $found = true$ //Returns the first index such that afindex] == target. else //provided there is such an index; otherwise, returns  $-1$ .  $index++$ :  $int$  main() ₹ if (found) using namespace std; return index: int arr[DECLARED\_SIZE], list\_size, target; else fill\_array(arr, DECLARED\_SIZE, list\_size);  $return -1;$ ł char ans: int result: **Sample Dialogue** do ſ Enter up to 20 nonnegative whole numbers. cout << "Enter a number to search for: "; Mark the end of the list with a negative number. cin >> target; 10 20 30 40 50 60 70 80 -1 result = search(arr, list\_size, target); Enter a number to search for: 10 if (result  $== -1$ ) 10 is stored in array position 0 cout  $\ll$  target  $\ll$  " is not on the list. \n"; (Remember: The first position is 0.) else Search again?(y/n followed by Return):  $y$ cout << target << " is stored in array position " Enter a number to search for: 40  $\ll$  result  $\ll$  endl 40 is stored in array position 3  $\lt\lt$  "(Remember: The first position is 0.)\n"; (Remember: The first position is 0.) cout << "Search again?(y/n followed by Return): "; Search again?(y/n followed by Return):  $\mathbf y$  $cin \gg ans$ : Enter a number to search for: 42 }*while* ((ans != 'n') && (ans != 'N')); 42 is not on the list. Search again? $(y/n$  followed by Return): **n** cout  $\lt\lt$  "End of program. \n"; 8 
 return 0; End of program. }

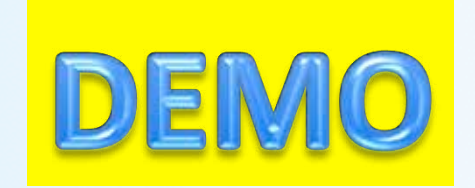

## Sorting an Array

- Sorting a list of values is another very common task
	- Create an alphabetical listing
	- Create a list of values in ascending order
	- Create a list of values in descending order
- Many sorting algorithms exist
	- Some are very efficient
	- $-$  Some are easier to understand

#### **Some common sorting algorithms**

**Bucket sort** Bubble sort Insertion sort Selection sort Heapsort Mergesort

# Program Example: The Selection Sort Algorithm

• When the sort is complete, the elements of the array are ordered in ascending order, such that:

#### $a[0]$  <  $a[1]$  <  $...$  <  $a$  [ number\_used -1]

• This leads to an outline of an algorithm: for (int index = 0; index < number\_used; index++) place the index<sup>th</sup> smallest element in a [index]

# Program Example: Sort Algorithm Development

*(See Display 7.10 in the textbook)* 

- One array is sufficient to do our sorting
	- i.e. you don't really need 2 arrays
- Search for the *smallest* value in the array
- Place this value in  $a[0]$ , and place the value that was in  $a[0]$  in the location where the smallest was found
	- $-$  i.e. swap them
- Starting at a[1], find the smallest remaining value swap it with the value currently in a[1]
- Starting at  $a[2]$ , continue the process until the array is sorted

### Sort from smallest to largest

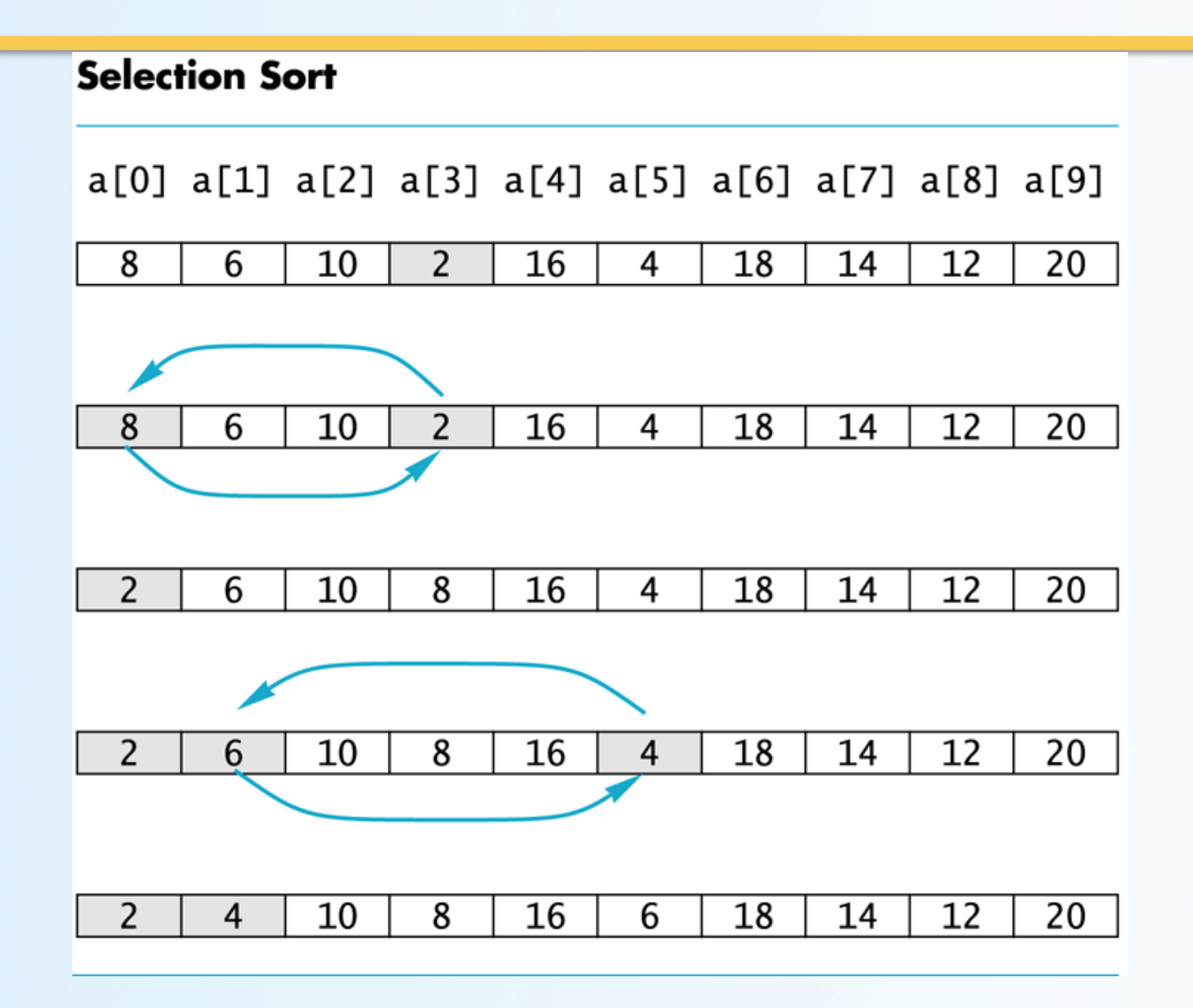

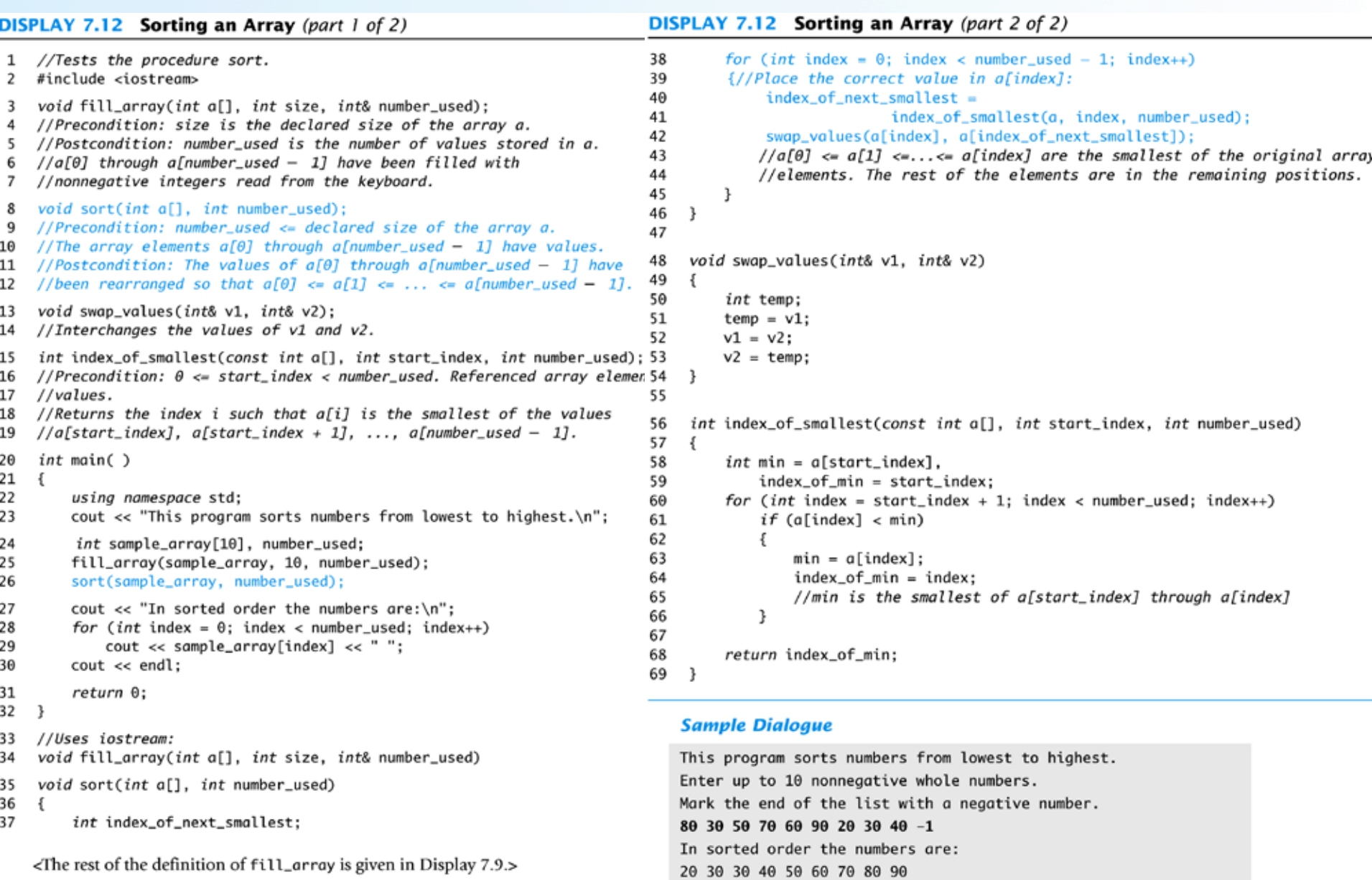

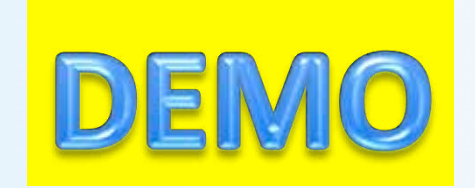

## Multi-Dimensional Arrays

- C++ allows arrays with multiple index values
	- char **page** [30] [100]; declares an array of characters named page
		- page has two index values: The first ranges from  $0$  to 29 The second ranges from 0 to 99
	- $-$  Each index in enclosed in its own brackets
	- Page can be visualized as an array of 30 rows and 100 columns

## Index Values of page

- The indexed variables for array page are  $page[0][0]$ ,  $page[0][1]$ , ...,  $page[0][99]$  $page[1][0]$ ,  $page[1][1]$ , ...,  $page[1][99]$
- … 
 page[29][0], page[29][1], ..., page[29][99]
- page is actually an array of size 30 - page's base type is an array of 100 characters

# **Multidimensional Array** Parameters

• Recall that the size of an array is not needed when declaring a formal parameter:

void display\_line(char a[ ], int size);

Look! No size!

• The base type of a multi-dimensional array must be completely specified in the parameter declaration

void display\_page(char page[ ] [100], int size dimension 1);

Base has a size def.

# Program Example: **Grading Program**

- Grade records for a class can be stored in a two-dimensional array
	- For a class with 4 students and 3 quizzes the array could be declared as

 $int grade[4][3];$ 

Each student (1 thru 4) has  $3$  grades  $(1$  thru  $3)$ 

- The first array index refers to the number of a student
- The second array index refers to a quiz number
- Since student and quiz numbers start with one, we subtract one to obtain the correct index
- Your textbook, Ch. 7, Display 7.14 has an example

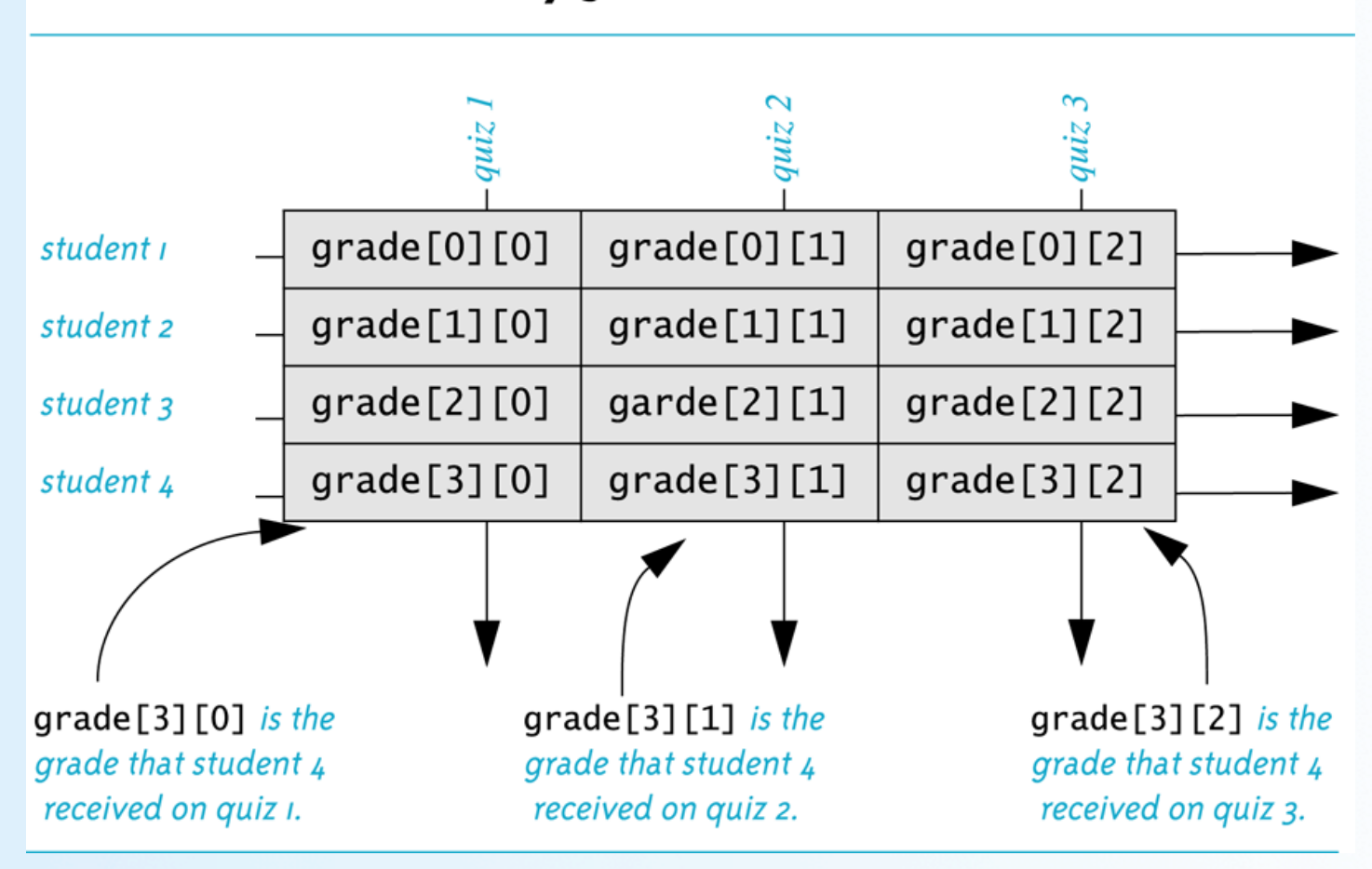

The Two-Dimensional Array grade

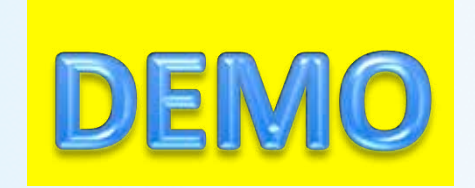

# Vectors

• Vectors are like arrays that can change size<br>as your program runs

- You have less to worry about with vectors re: size changes
- But vectors consume more memory in exchange for this flexible ability to manage memory and grow automatically and dynamically in an efficient way
- Vectors, like arrays, have a base type
- To declare an empty vector with base type **int**:<br>**vector<int> v;** 
	- <int> identifies vector as a *template class*
	- You can use any base type in a template class: vector<double> 
	 v; 
	 vector<string> v; 

 …etc…

# Accessing **vector** Elements

- Vectors elements are indexed starting with 0
	- [ ]'s are used to read or change the value of an item:

 $v[i] = 42;$  $\text{cout} \iff \text{v[i]};$ 

• But [ ]'s cannot be used to initialize a vector element

# Initializing **vector** Elements

- Elements are added to a vector using the member function **push\_back( )**
- **push\_back** adds an element in the next available position
- Example:

vector<double> sample; sample.push\_back(0.0); sample.push\_back(1.1); sample.push back(2.2);

# The **size** of a **vector**

• The member function **size( )** returns the number of elements in a vector

– Example: To print each element of a vector:

```
vector<double> sample;
sample.push back(0.0);
sample.push_back(1.1);
sample.push_back(2.2);
```

```
for (int i= \theta; i < sample.size( ); i++)
    cout << sample[i] << endl;
```
# The Type **unsigned int**

- The vector class member function size returns an **unsigned int** type of value
	- Unsigned int's are non-negative integers
- Some compilers will give a warning if the previous forloop is not changed to:

```
for (unsigned int i = 0; i < sample.size( ); i++)cout << sample[i] << endl;
```
*However, g++ with –std=c++11 seems ok with plain old "int"…*

# Alternate **vector** Initialization

- A vector constructor exists that takes an integer argument and initializes that number of elements
- Example:

```
vector<int> v(10);
         initializes the first 10 elements to 0 
v.size( )	

  would then return 10
```
- **[ ]**'s can now be used to assign elements 0 through 9
- **push back** is used to assign elements greater than 9

# The **vector** Library

- To use the vector class
	- Include the vector library

#### #include 
 <vector>

– Vector names are placed in the standard namespace so the usual using directive is needed:

#### using namespace std;

#### **Using a Vector**

```
#include <iostream>
#include <vector>
using namespace std;
int main()
\{vector<int> v;
    cout << "Enter a list of positive numbers.\n"
         << "Place a negative number at the end.\n";
    int next:
    cin >> next;
    while (next > 0)
    €
        v.push_back(next);
        cout << next << " added. ";
        cout << "v.size() = " << v.size() << endl;
        cin >> next;
    \mathbf{F}cout << "You entered:\n";
    for (unsigned int i = 0; i < v.size(); i++)\text{cut} \ll \text{v[i]} \ll ";
    \text{cut} \ll \text{end};
    return 0;
}
```
#### **Sample Dialogue**

```
Enter a list of positive numbers.
Place a negative number at the end.
2468 -12 added. v.size() = 14 added. v.size() = 26 added. v.size() = 38 added. v.size() = 4You entered:
2 4 6 8
```
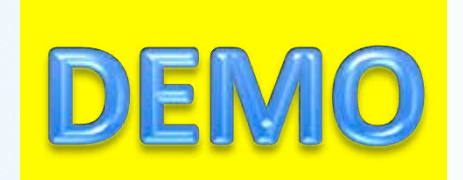

# Defining **vector** Elements Beyond Vector Size

- Attempting to use [ ] to set a value beyond the size of a vector *may not generate an error, but it is not correct to do!*
- Example: assume integer vector **v** has 3 elements in it
	- Performing an assignment like **v[5] = 4** isn't the "correct" thing to do
	- You should **push\_back( )** enough to get to element 5 first before making changes
	- **push\_back** operation ensures the "correct" memory allocations are being done behind the scenes
- Even though you may not get an error, you have messed around with memory allocations and the program will probably misbehave in other ways

# **vector** Efficiency

- A vector's **capacity** is the number of "spaces" in memory that are put aside for vector elements
	- You can see what that is using the **capacity( )** member function
- **size( )** is the number of elements *initialized*
- When a vector runs out of space, *the capacity is automatically increased!* 
	- A common scheme by the compiler is to double the size of a vector
		- More efficient than allocating smaller chunks of memory

# Controlling **vector** Capacity

- When efficiency is an issue and you want to control memory use (i.e. and not rely on the compiler)…
	- Member function **reserve( )** can *increase* the capacity of a vector
		- Example:

```
v.reserve(32); \sqrt{2} at least 32 elements
v.\nmeasuredangle(v.\nsize( ) + 10); // at least 10 more
```
- **resize( )** can be used to *shrink* a vector
	- Example:

```
v. \text{resize}(24); //elements beyond 24 are lost
```
## **To Dos**

- Homework #13 due Tuesday
- Lab #7 due Tuesday

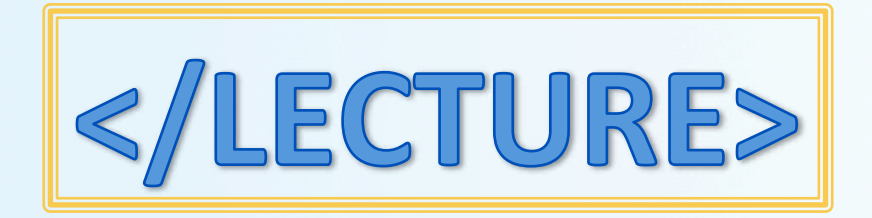